## Exercises that Practice and Extend Skills with R

## John Maindonald

## April 15, 2009

Note: Asterisked exercises (or in the case of "IV:  $\hat{a}\hat{L}\hat{U}$ Examples that Extend or Challenge", set of exercises) are intended for those who want to explore more widely or to be challenged. The subdirectory scripts at http://www.math.anu.edu.au/~/courses/r/exercises/scripts/ has the script files.

Also available are Sweave  $(Rnw)$  files that can be processed through R to generate the L<sup>AT</sup>EX files from which pdf's for all or some subset of exercises can be generated. The LATEX files hold the R code that is included in the pdf's, output from R, and graphics files.

There is extensive use of datasets from the *DAAG* and *DAAGxtras* packages. Other required packages, aside from the packages supplied with all binaries, are:

randomForest (XII:rdiscrim-lda; XI:rdiscrim-ord; XIII: rdiscrim-trees; XVI:r-largish), mlbench (XIII:rdiscrimord), e1071 (XIII:rdiscrim-ord; XV:rdiscrim-trees), ggplot2 (XIII: rdiscrim-ord), ape (XIV: r-ordination), mclust (XIV: r-ordination), oz (XIV: r-ordination).

## **Contents**

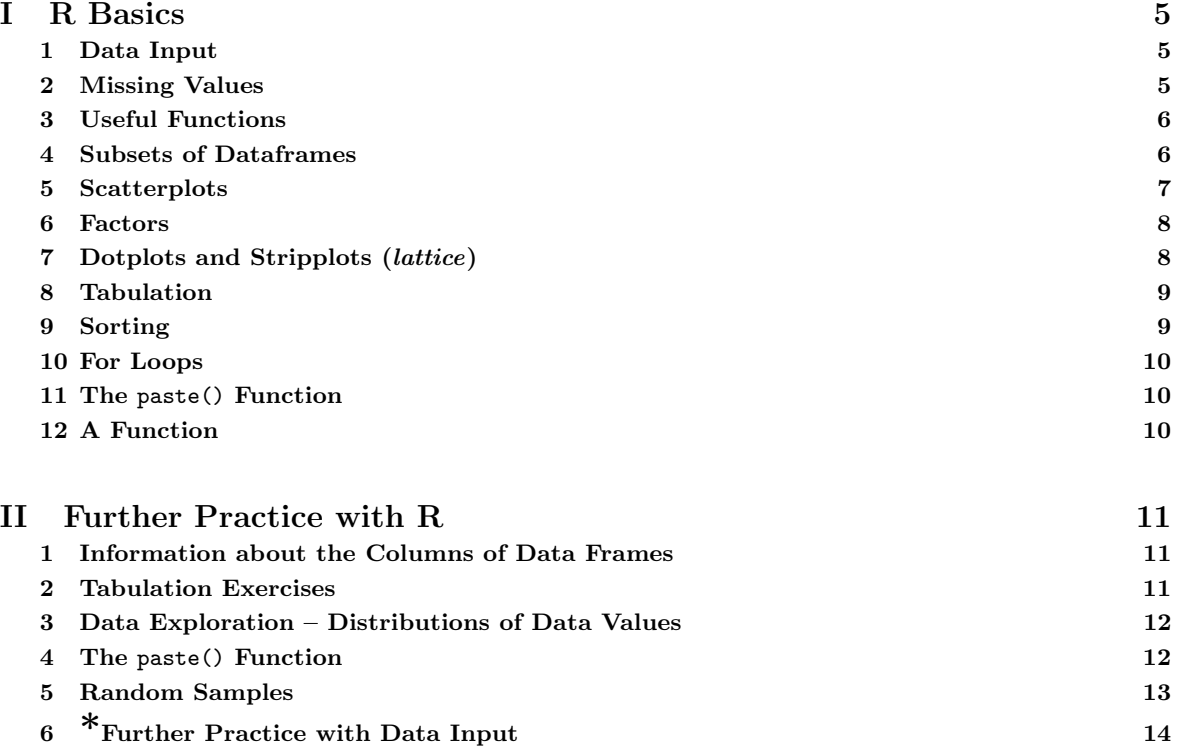

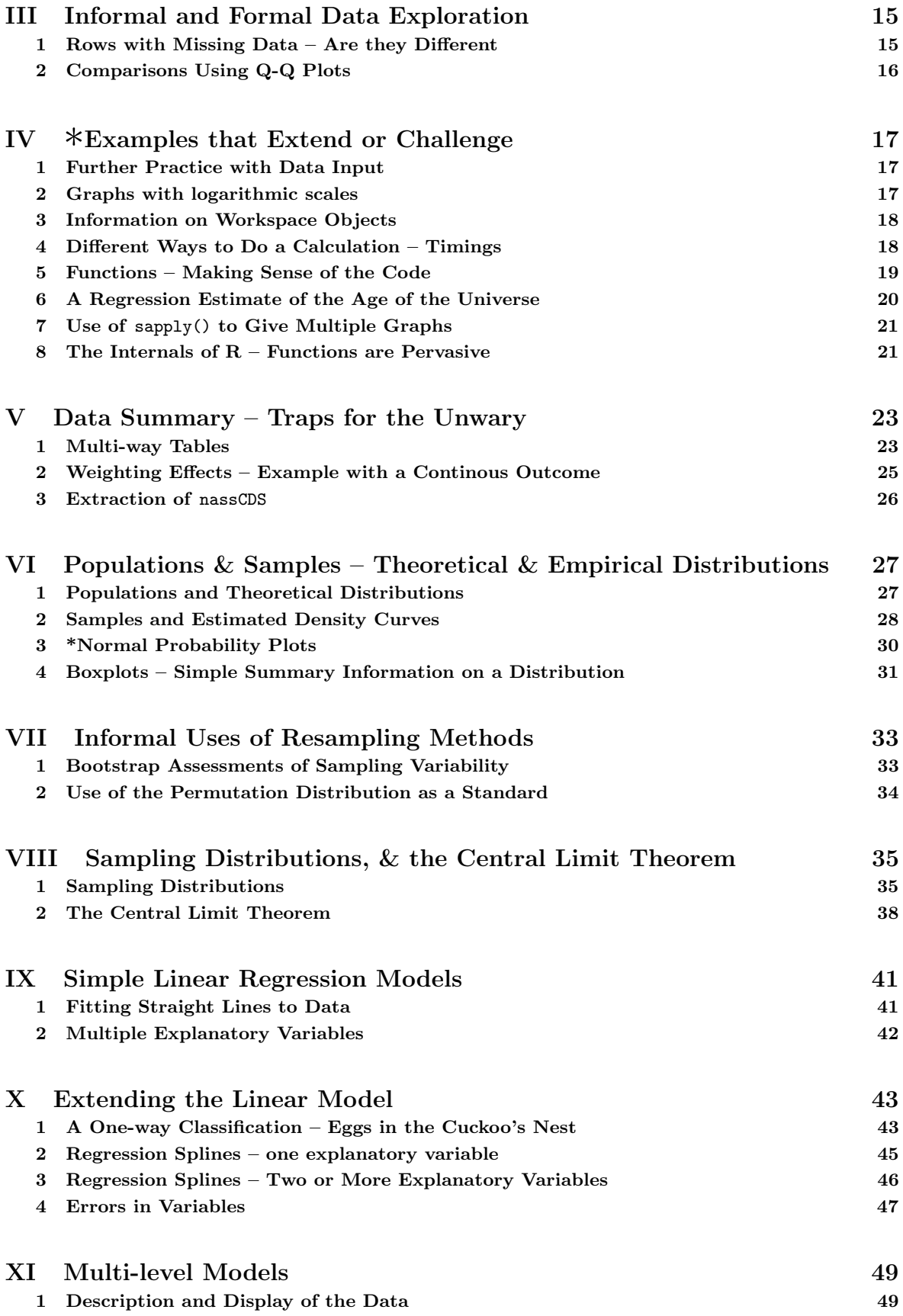

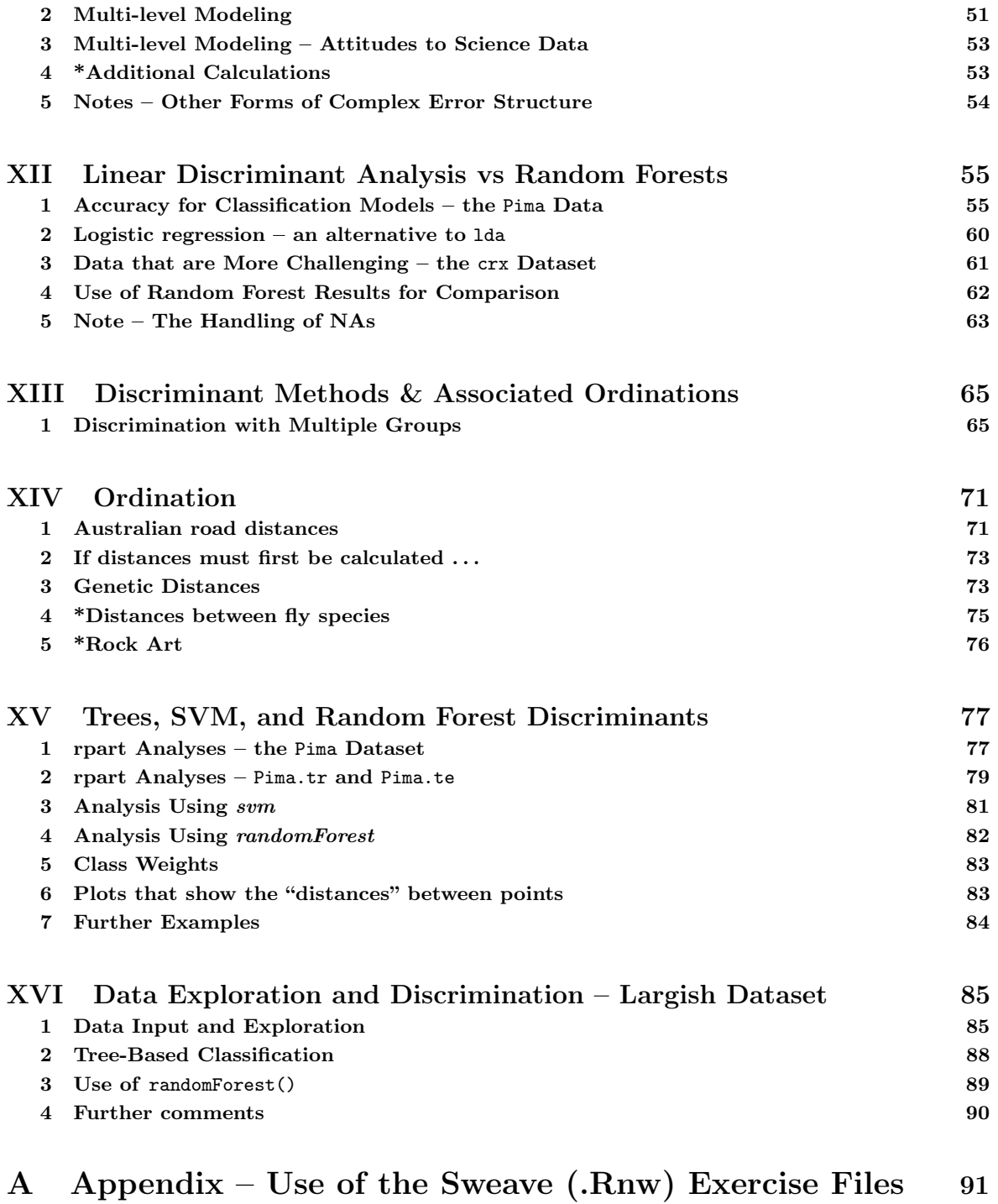